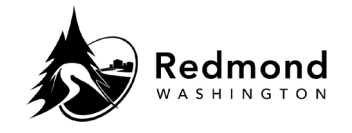

**Purpose:** A spouse/domestic partner can be added to Workterra Benefits in the enrollment workflow as part of new hire enrollment, open enrollment, or a qualified live event. A spouse/domestic partner can also be added from the Home Page.

**Audience:** Benefits eligible employees

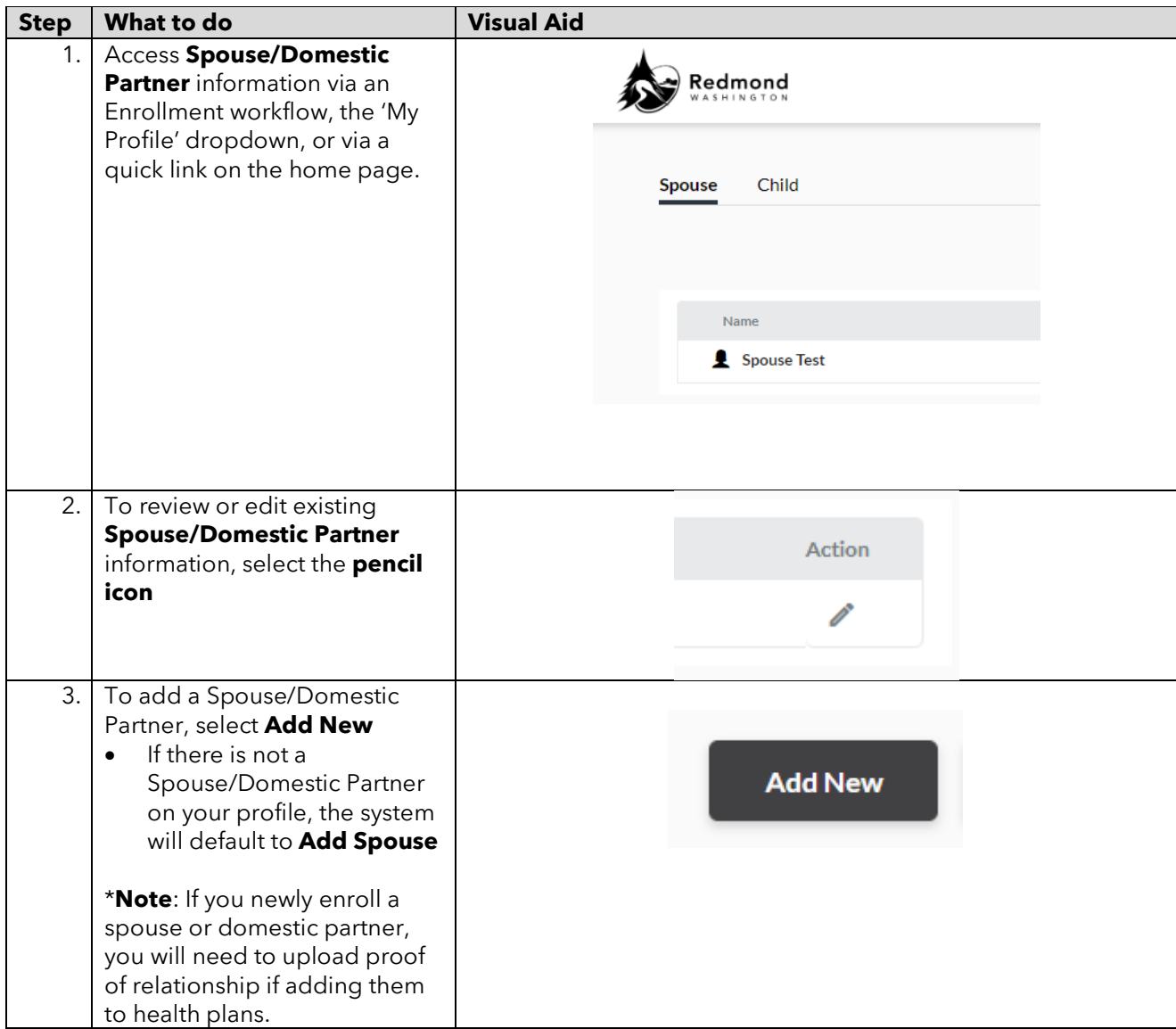

## **Standard Operating Procedure: Workterra Adding a Spouse or Domestic Partner**

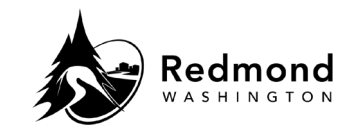

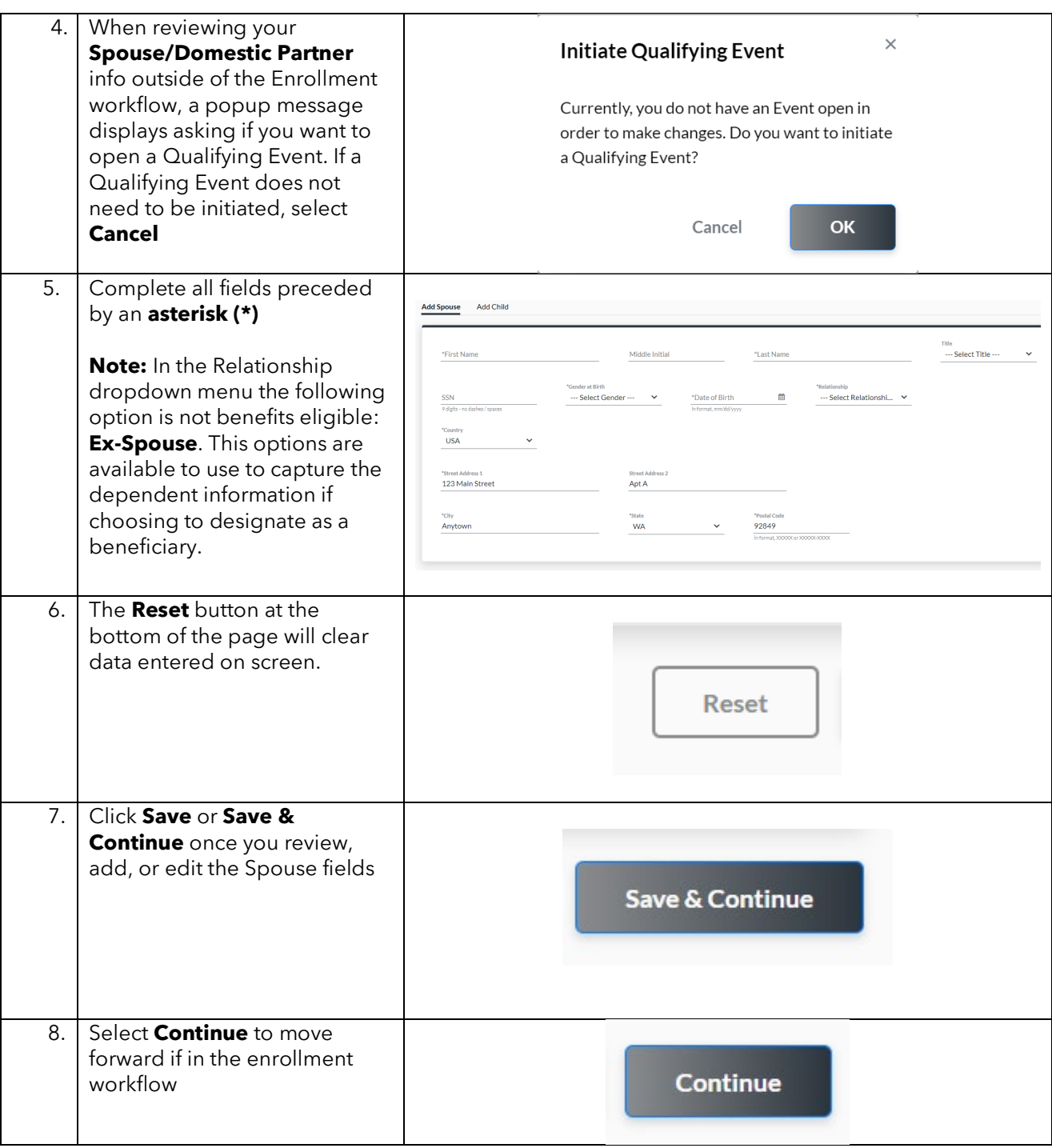

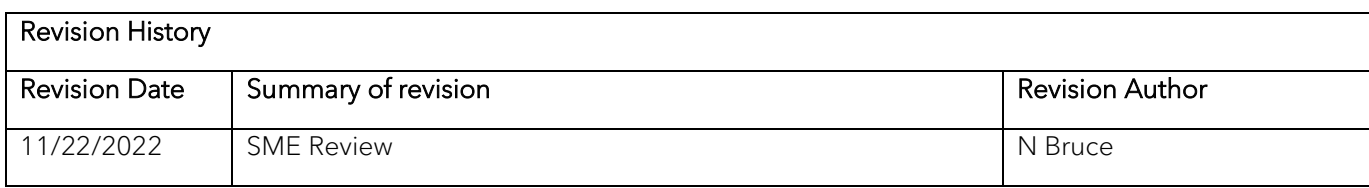

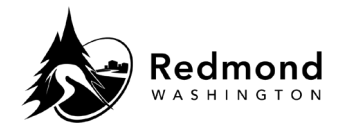

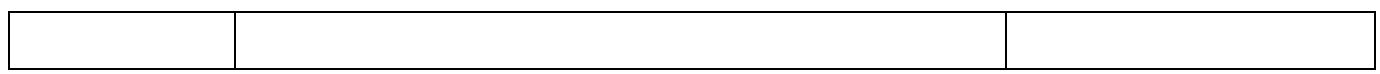